**Instrucciones:**

**Analizar el artículo de cohorte y Realizar un análisis en base a las preguntas que se encuentran en los anexos, y al mismo tiempo desarrollar las siguientes fórmulas: calcular las incidencias en cada grupo, el riesgo relativo, el riesgo atribuible y el % de riesgo atribuible**.

**Población total: 190**

**Población enferma: 26 = FA**

**Población sana: 164 = RS**

**Tromboembolia (+) FA: 5**

**Tromboembolia (+) RS: 13**

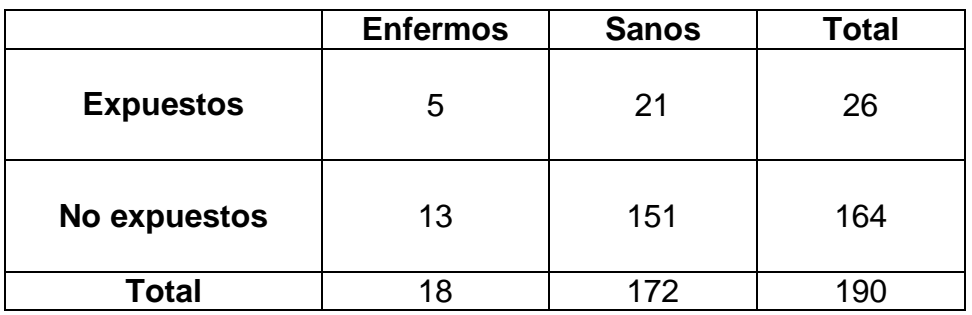

**Riesgo relativo: Riesgo atribuible:** 

```
a/(a+b)/c/(c+d)= ( a/a+b ) – ( c/c+d ) =
5/(5+21)/13/(13+151) = 5/26 - 13/164 =
5/26/13/164= 0.19 – 0.07=
```
 $0.19/0.07=$ 

**2.71**

 **0.12**

**Porcentaje de riesgo atribuible:** 

 $0.12 \times 100 = 12 \%$